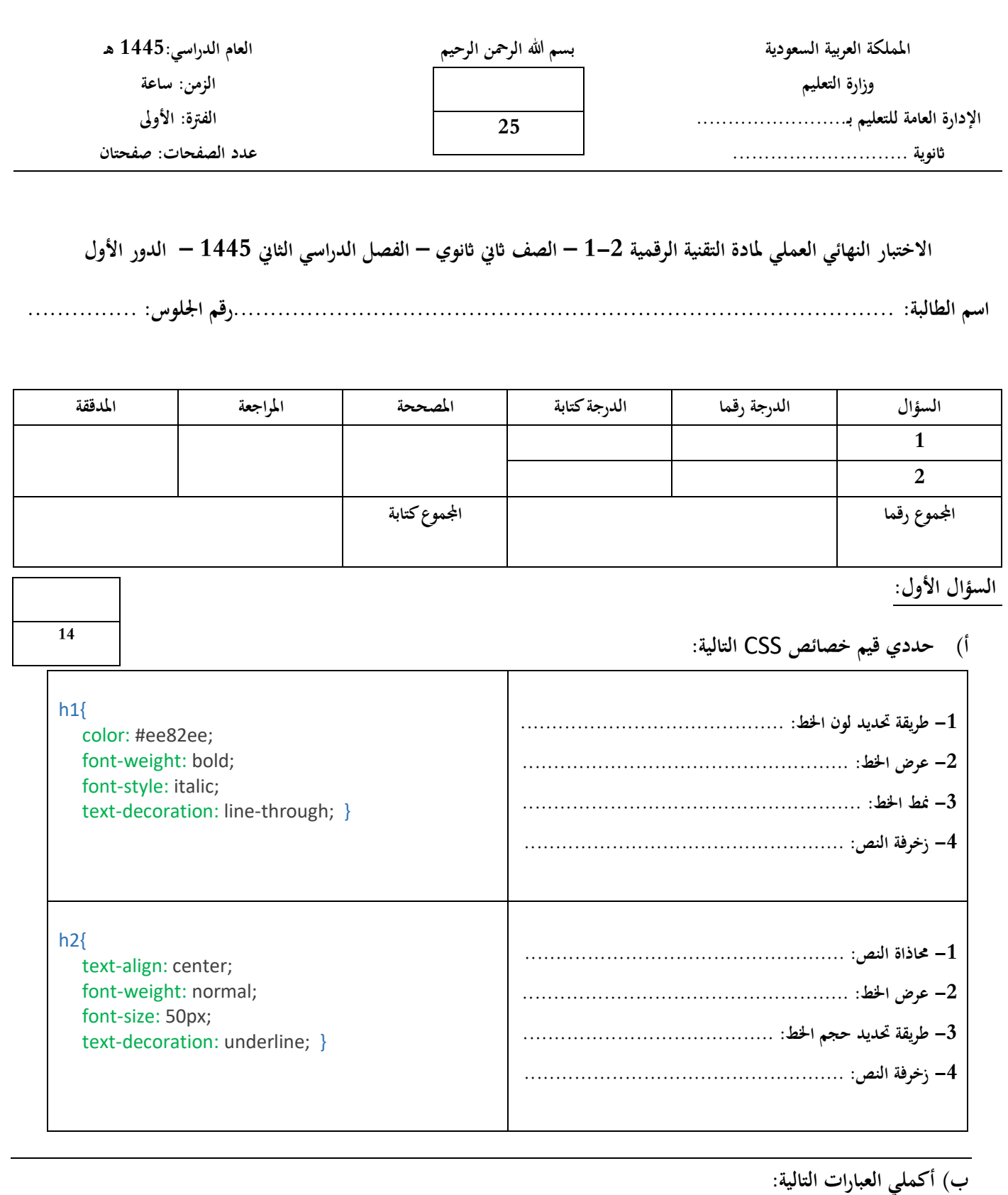

**-1 من الربامج اليت تستخدم للتحقق من صحة البياانت ............................................** 

**-2 إلنشاء لعبة الختبار قدرة احلاسب يف التعرف على الصور نستخدم برانمج .................................** 

**-3 ........................ هي لغة تستخدم إلعداد اهليكل العام للصفحة وميكن اعتبارها العمود الفقري للصفحات االلكرتونية.** 

**-4 ........................ هي لغة برجمة نصية تستخدم إلضافة حمتوى تفاعلي للصفحة االلكرتونية.**

**-5 ........................ هي لغة أمناط تستخدم لوصف طريقة عرض نص مكتوب بلغة** HTML**.**

**-6 ........................ هو برانمج يستخدم انشاء وحترير وسوم** HTML**.**

**السؤال الثاين:**

**أ(- اختاري للعمود )أ( ما يناسبه من العمود )ب(:** 

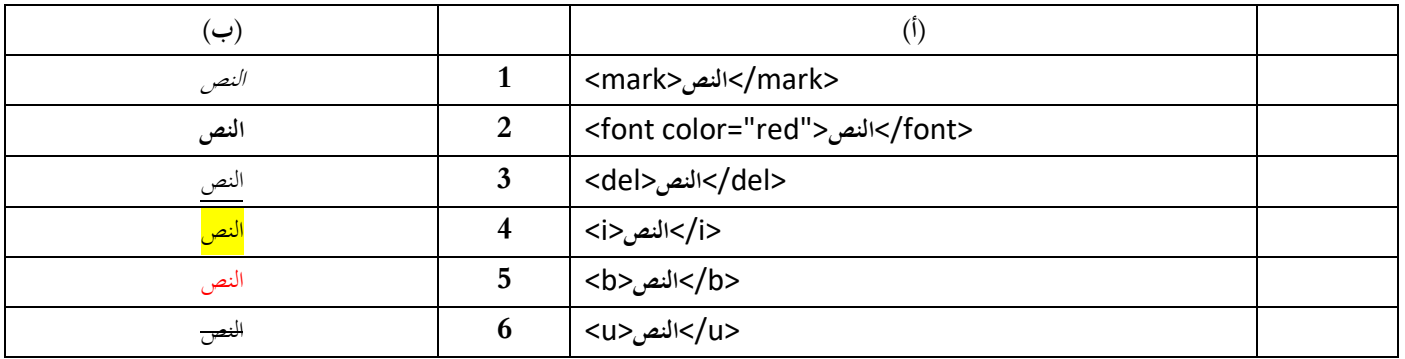

**11**

**ب(- اختاري اإلجابة الصحيحة من اخليارات املتاحة:** 

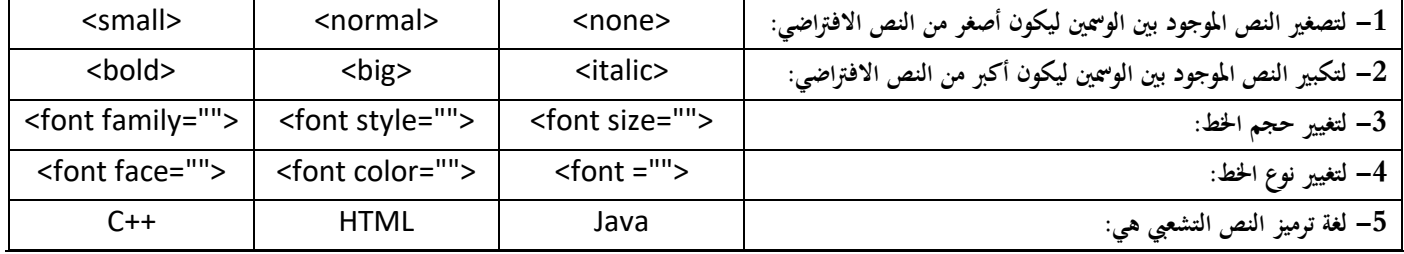

**انتهت األسئلة**

**متنيايت لك ابلتوفيق** 

**معلمة املادة............................:** 

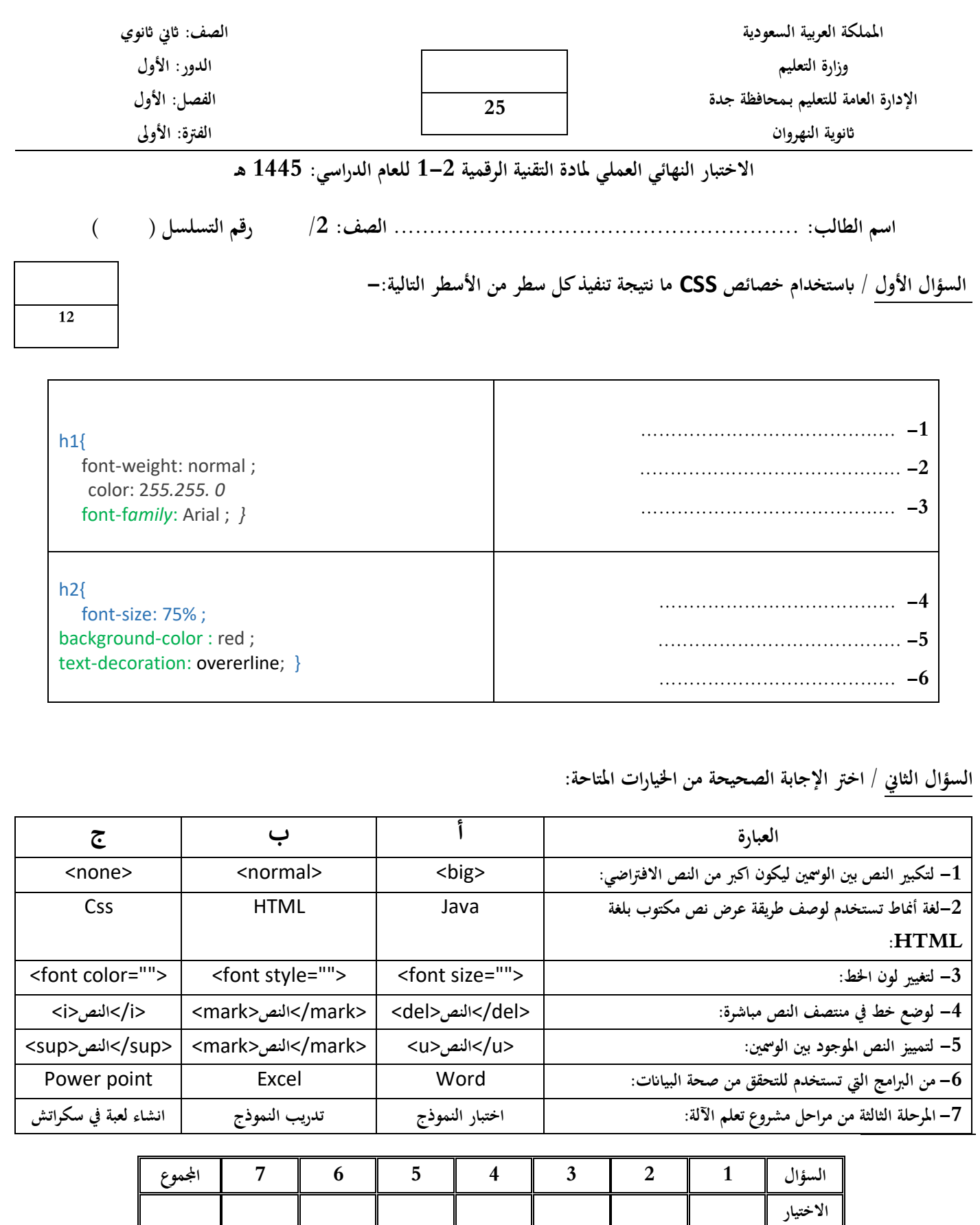

**انتهت األسئلة ،،، متنيايت لكم ابلتوفيق والنجاح والتميز** 

**املناسب** 

**اسم الطالبة**/ ...........................................................................................رقم الجهاز......: **المسار /**العام

### **تنفيذ ي مستعينه باهلل اقرأ المطلوب و اتحرى الدقة ف المهارات**

#### **بنود تقييم اختبار النهائي العملي لمقرر التقنية الرقمية2-1 للعام الدراسي 1445هـ**

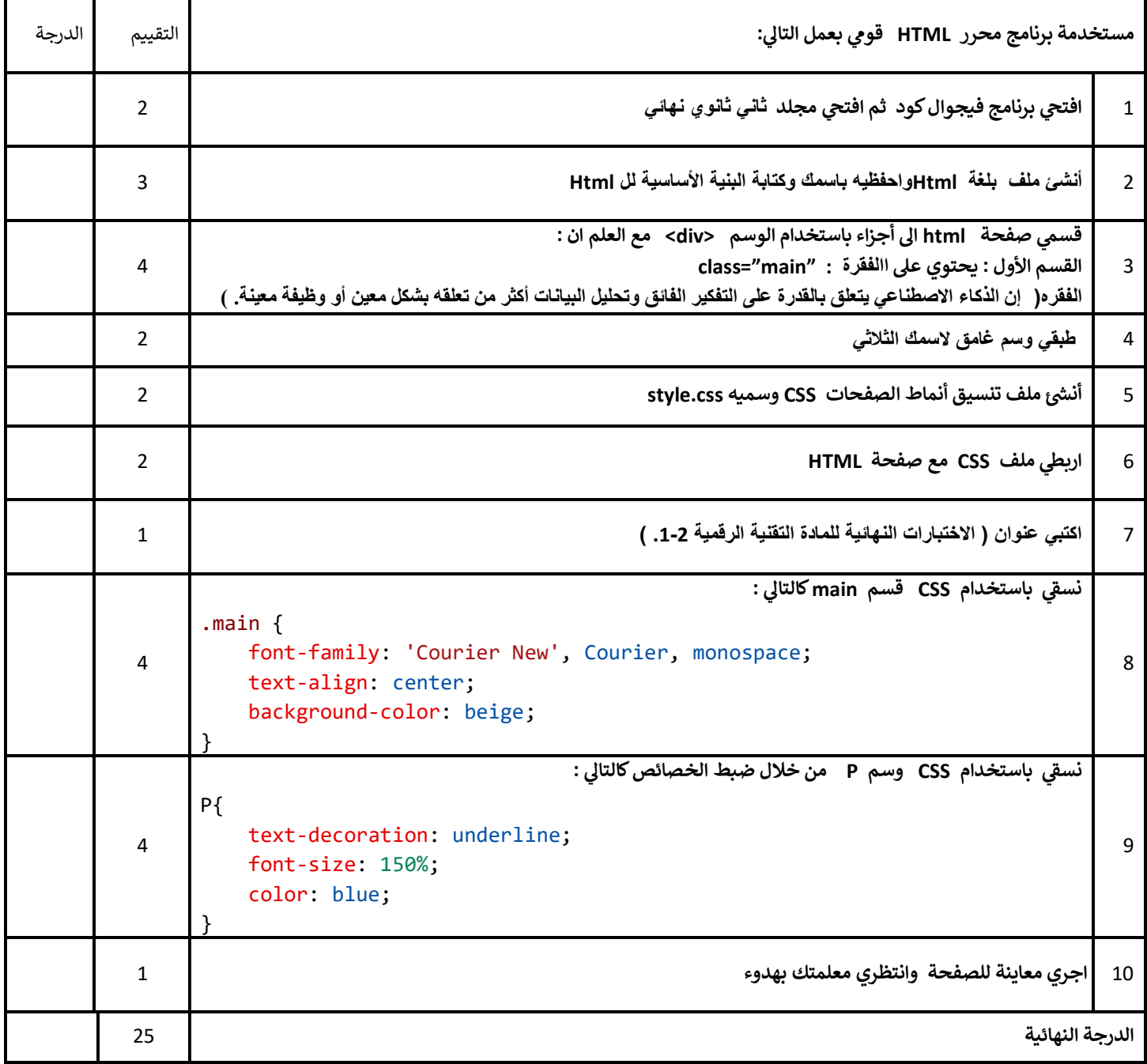

## **االختبار النهائي العملي ملادة التقنية الرقمية ٢-١ للعام الدراسي 1445 هـ**

**اململكة العربية السعودية** 

**وزارة التعليم**

الدرجة النهائية

**اسم الطالبة/...............................................................الصف.................../زمن الدخول............/** 

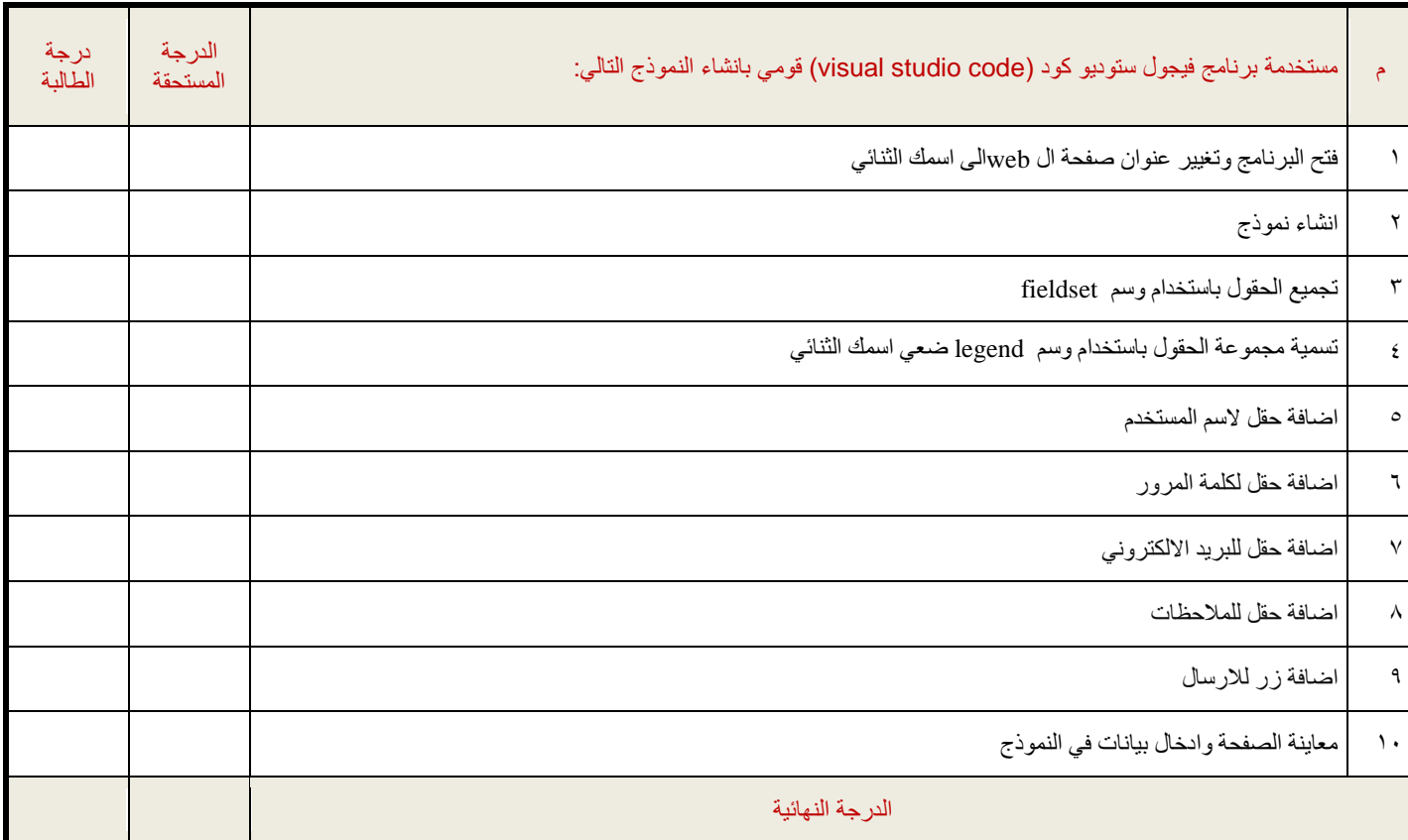

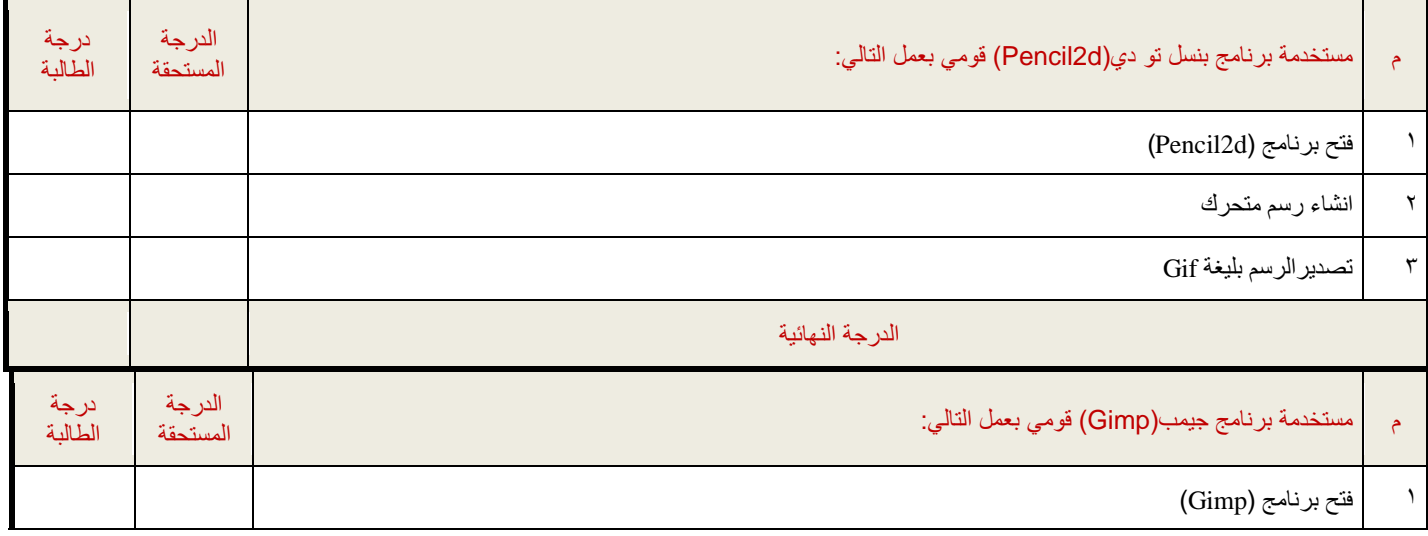

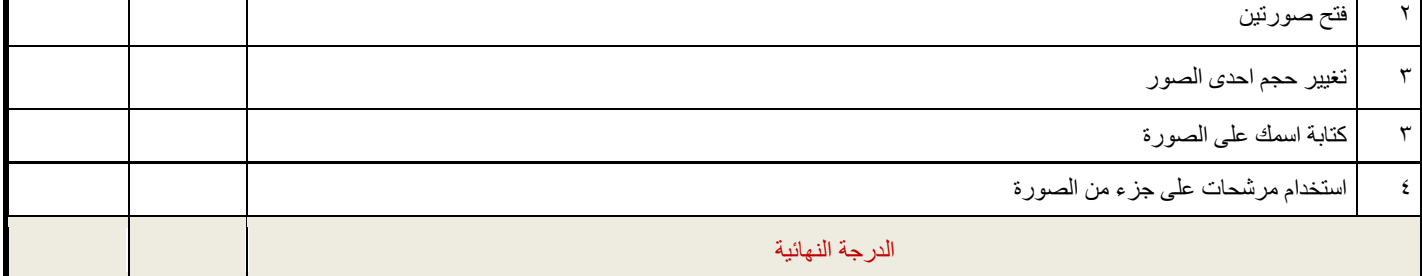

**مالحظة: بعد تقييم املعلمة ورصد الدرجة قومي ابغالق الربامج قبل مغادرتك املعمل انتهت األسئلة - وابل التوفيق يمطرك**️ **- معلمة المادة : أ- خوله القبالن** 

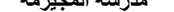

KINGDOM OF SAUDI ARABIA

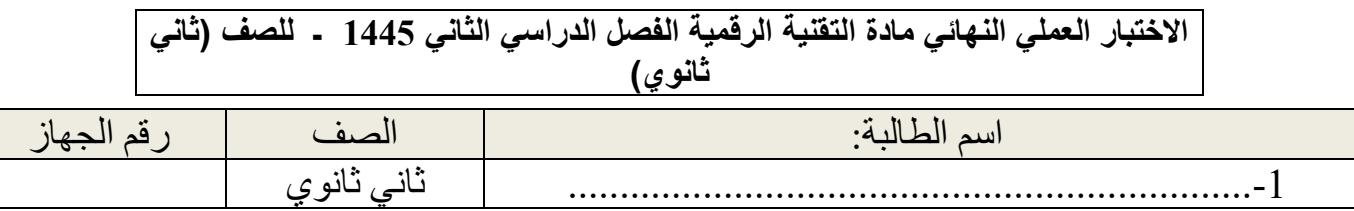

..................................................................-1 ثاني ثانوي

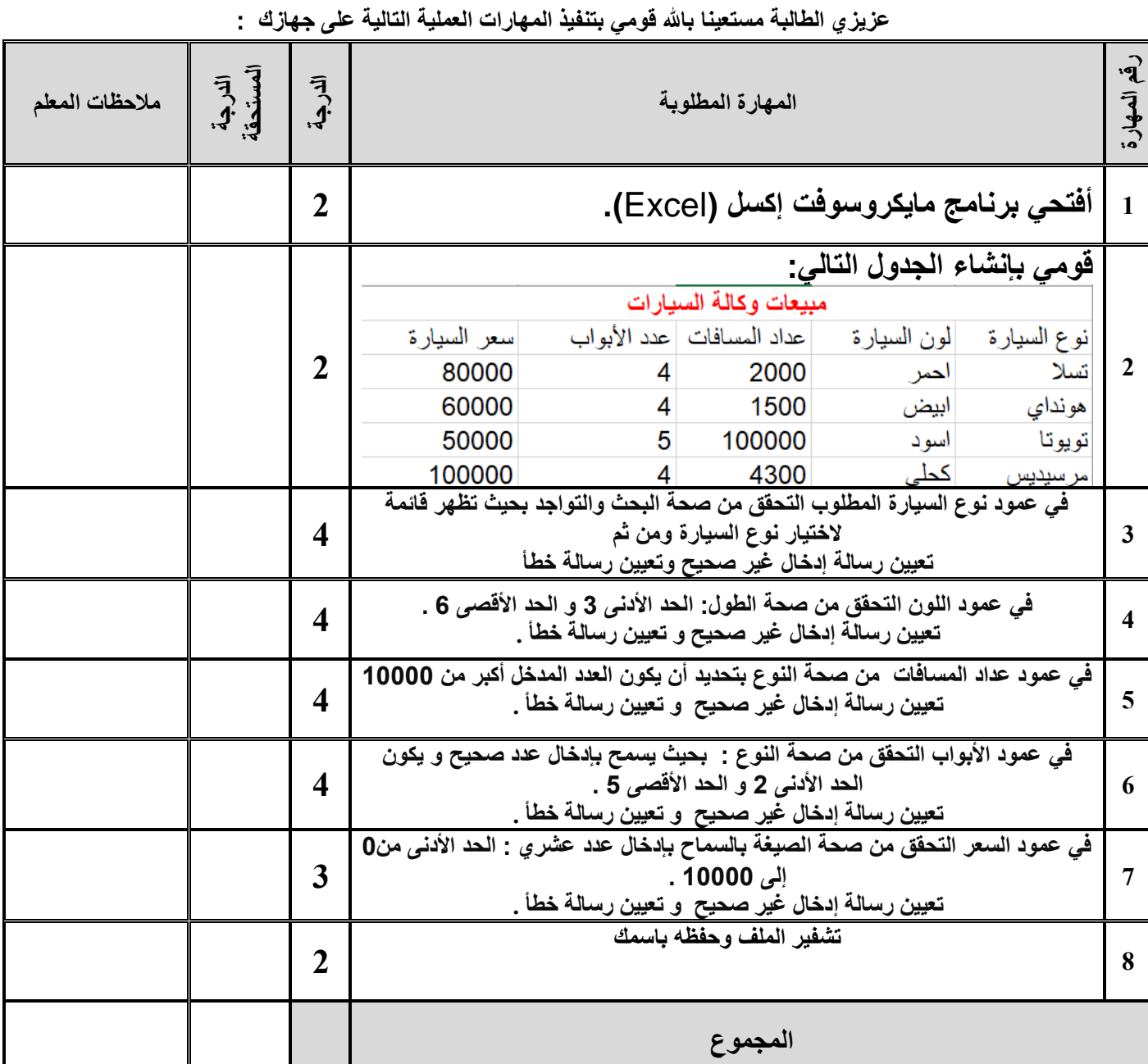

**تمنياتي لكن بالتوفيق والنجاح والتميز**

**معلمة المادة/ أ.ساميه المالكي**

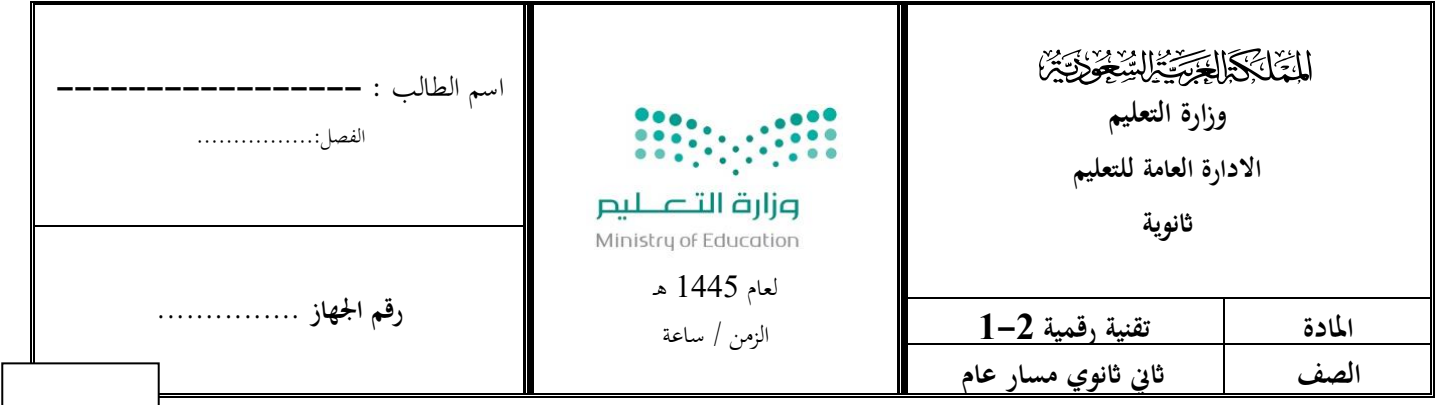

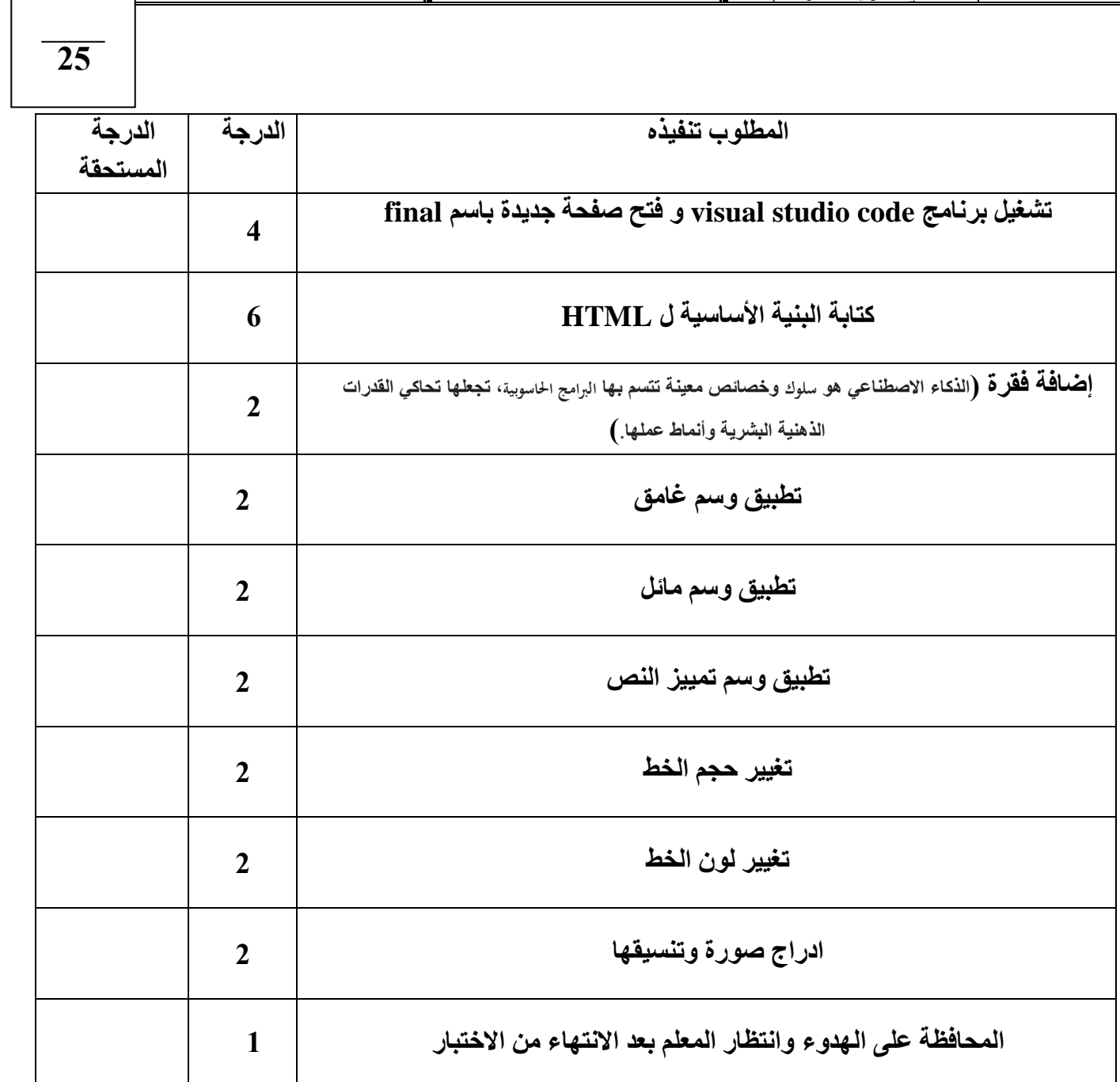

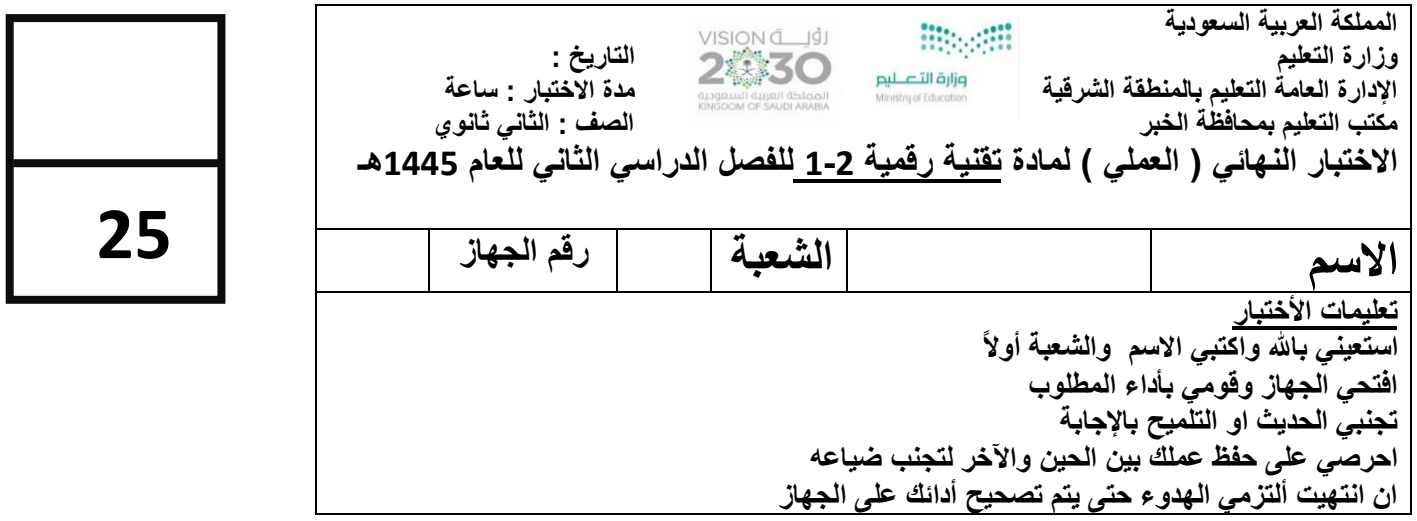

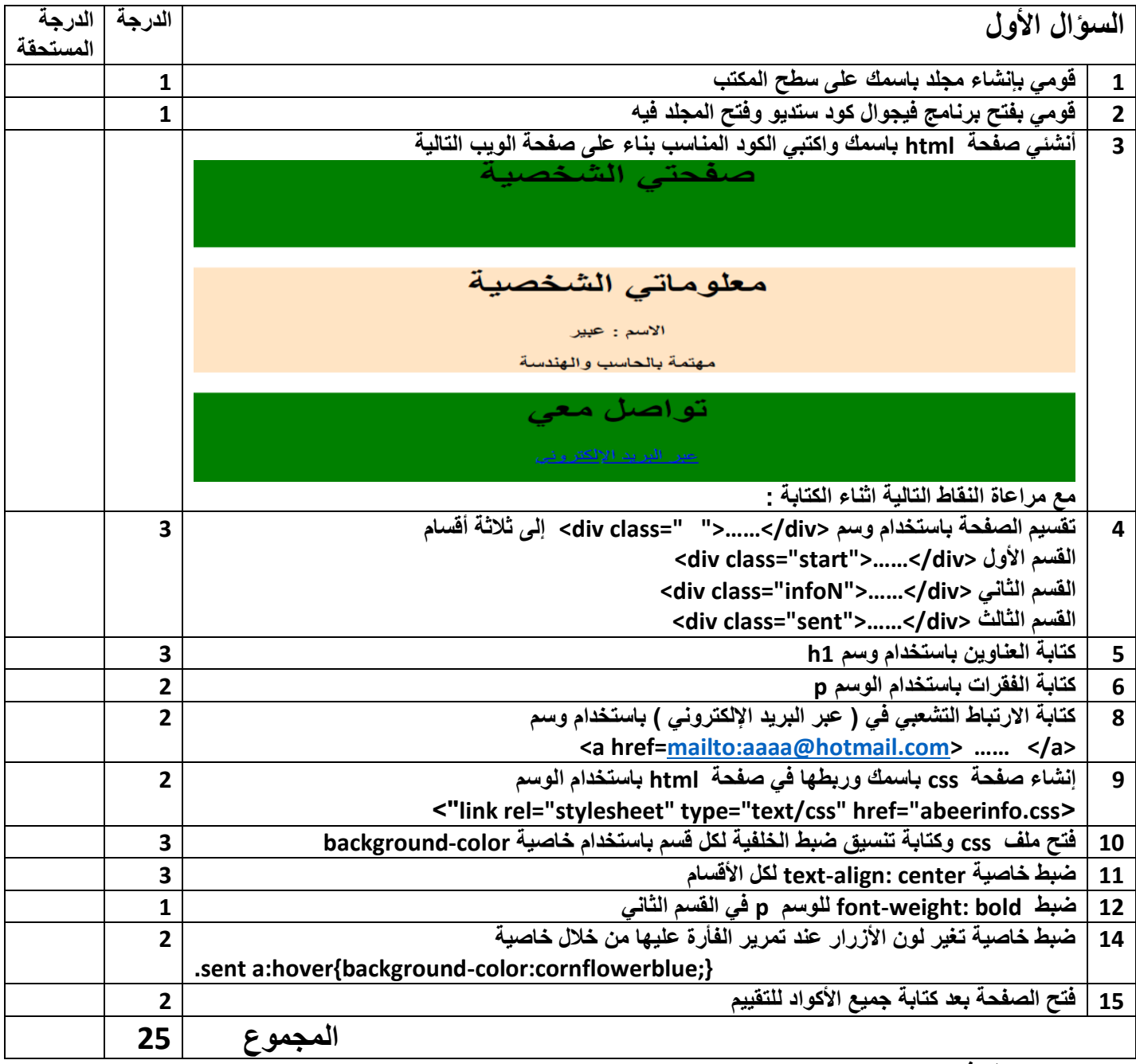

```
html
 >DOCTYPE html!<
 >"html lang="ar" dir="rtl<
>head<
>"link rel="stylesheet" type="text/css" href="abeerinfoo.css<
<body> >"div class="start<
>1h>صفحتي الشخصية >1/h >
<sub>br</sub><</sub>
\langlediv\rangle>"div class="infoN<
>1h>معلوماتي الشخصية >1/h >
<p> الاسم : عبير </p
>p>مهتمة بالحاسب والهندسة >/p>
\langlediv\rangle >"div class="sent<
<h1>تواصل معي</h1>
 >a/<اإللكتروني البريد عبر"< a href="mailto:hms_alabeer@hotmail.com<
<br> <br>
\langlediv\rangle>body/<
>html/<
css
```
 };start{background-color: green;text-align: center. };infoN {background-color:bisque;text-align: center. };infoN p{font-weight: bold. };sent{background-color:green;text-align: center. };sent a:hover{background-color:cornflowerblue.

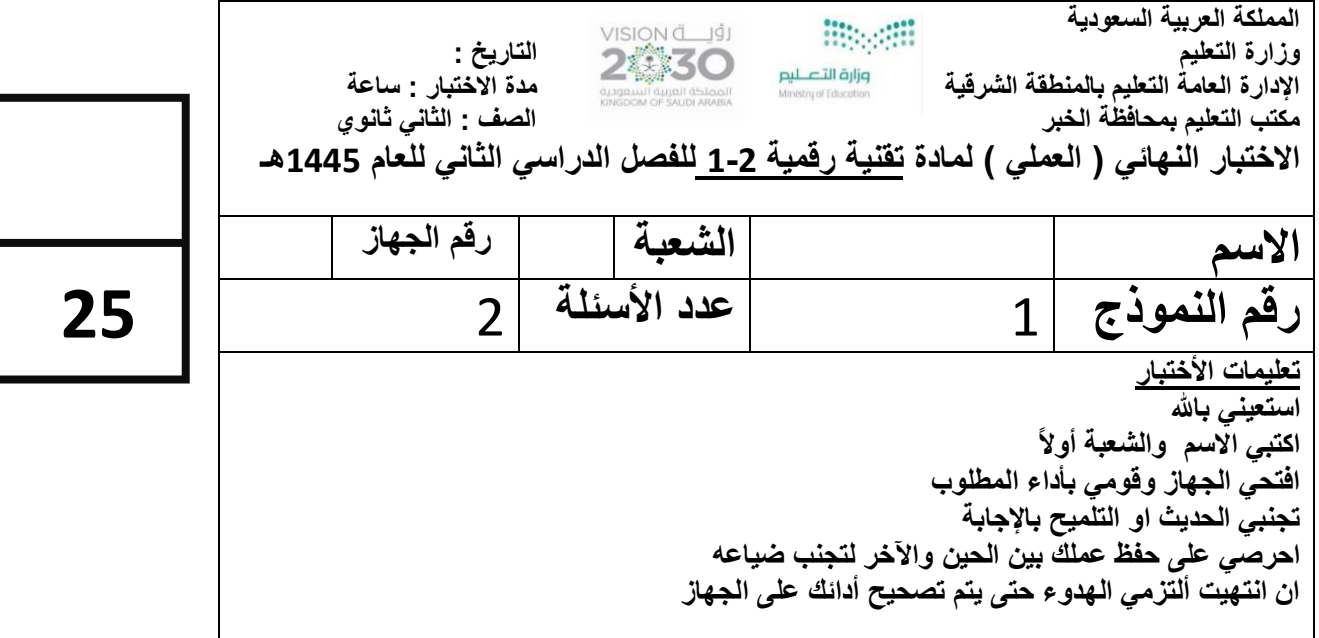

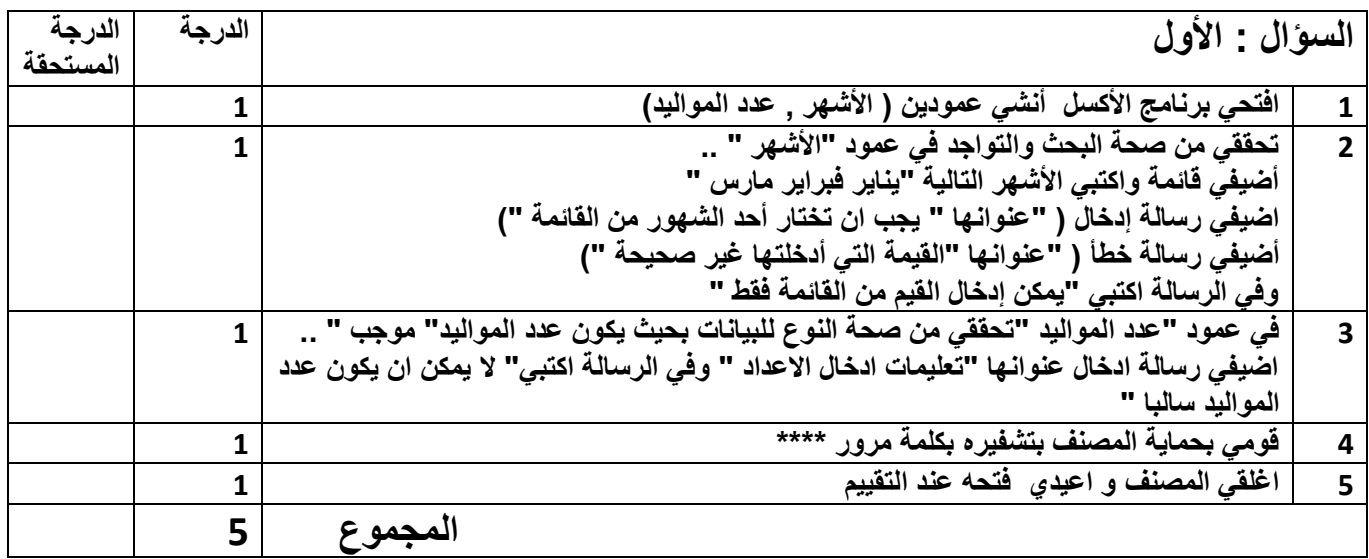

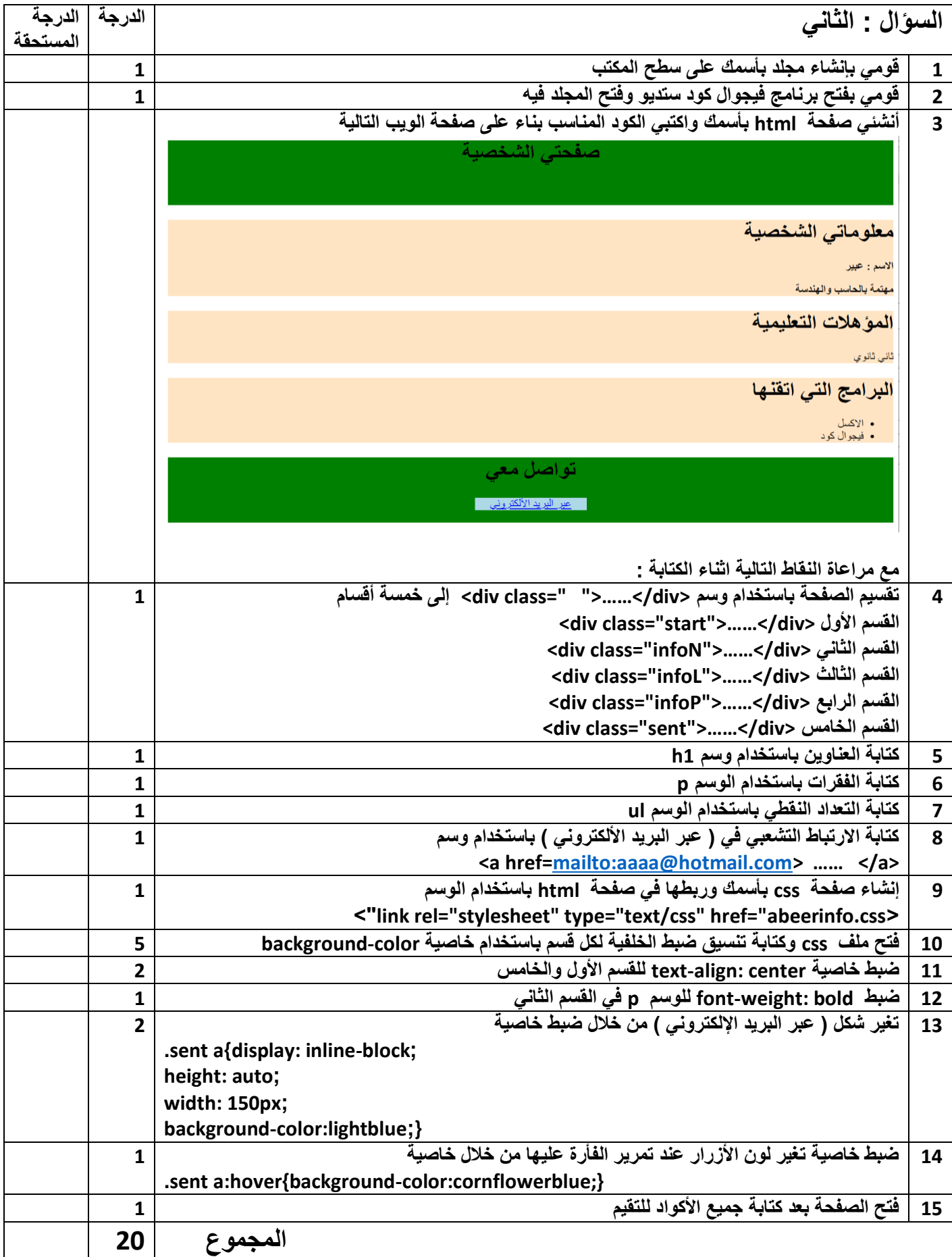

المملكة العربية السعودية وزارة التعليم اإلدارة العامة لتربية والتعليم بجدة مدرسة

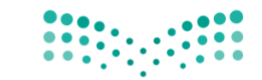

### وزارة التصليم

Ministry of Education

المادة: التقنية الرقمية الصف: ثاني ثانوي العام الدراسي: 1445 الفصل الدراسي الثاني

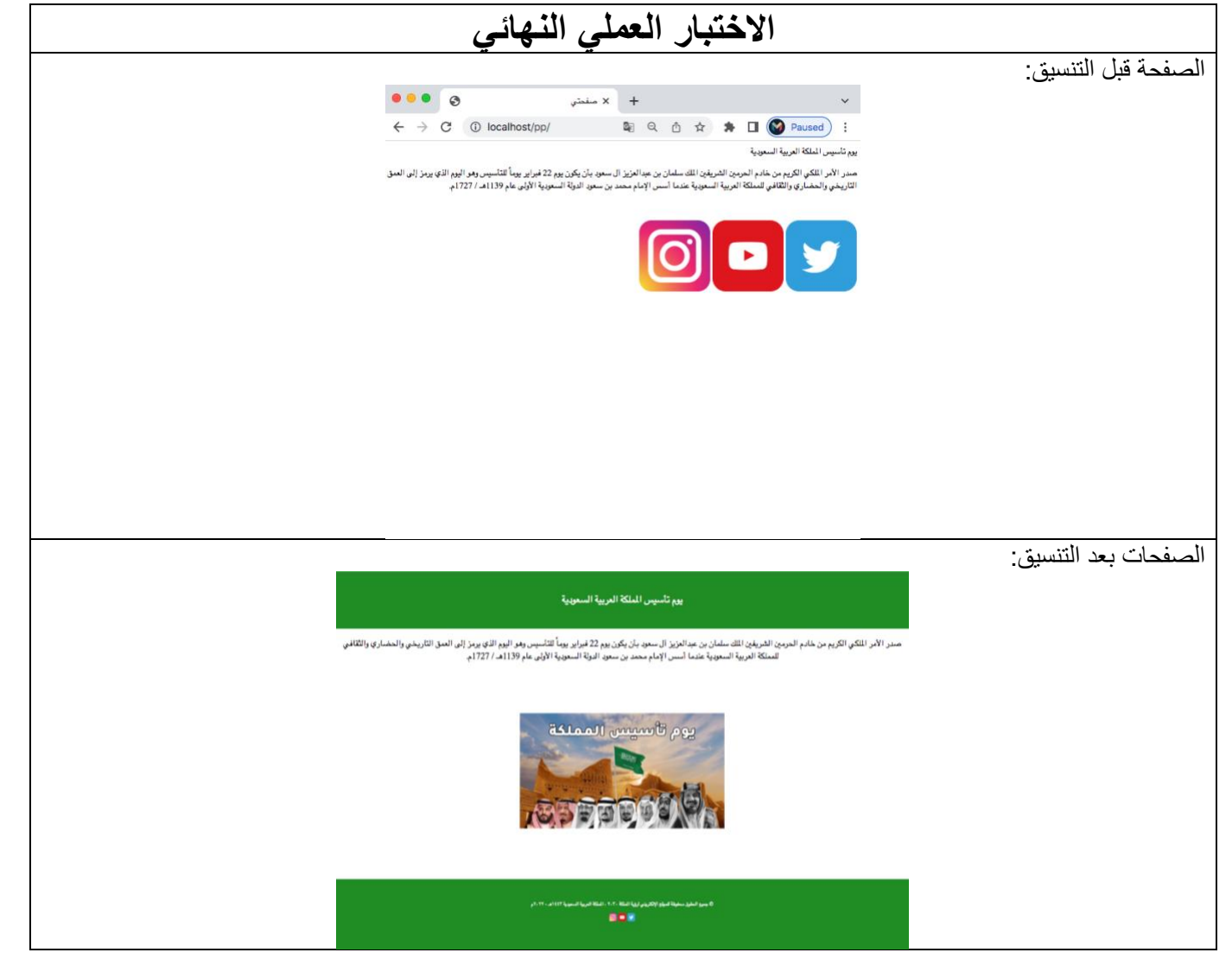

# **بنود التقييم:**

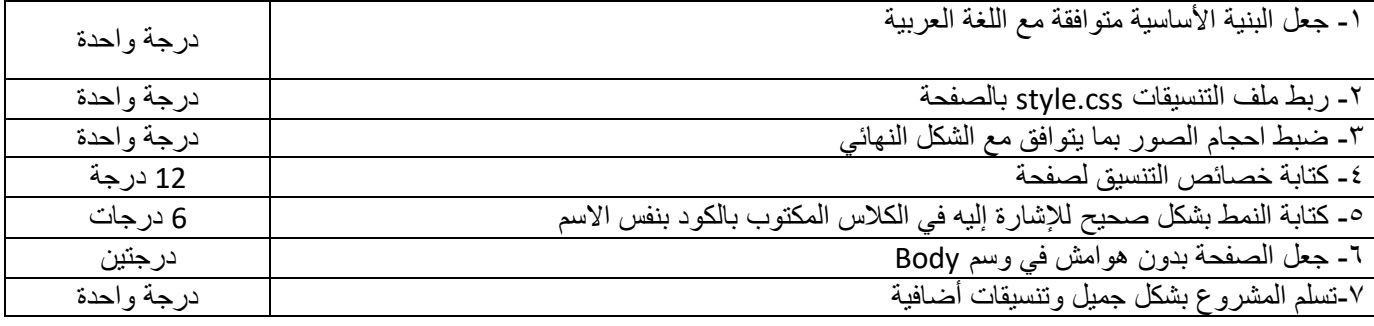

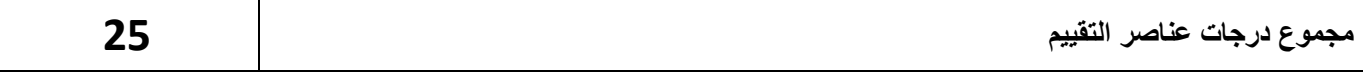

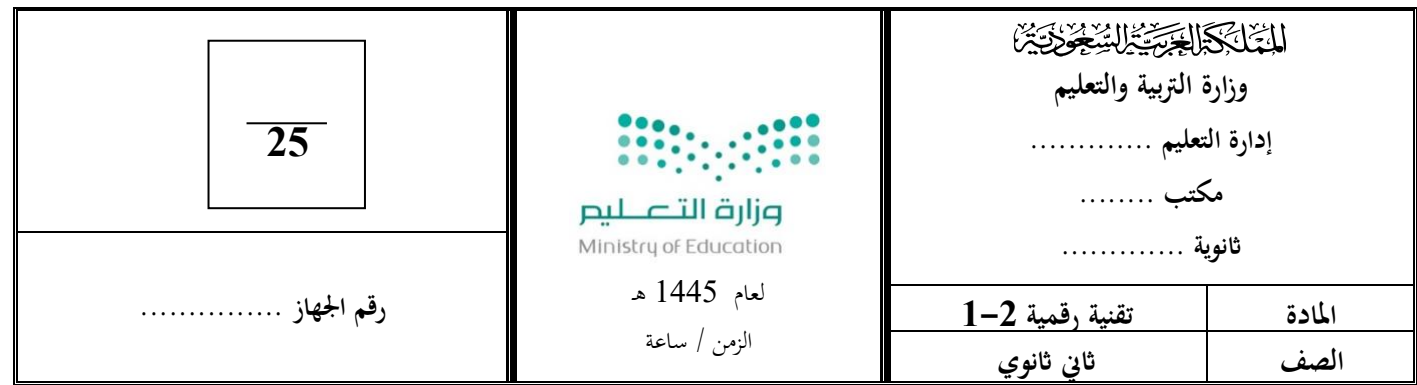

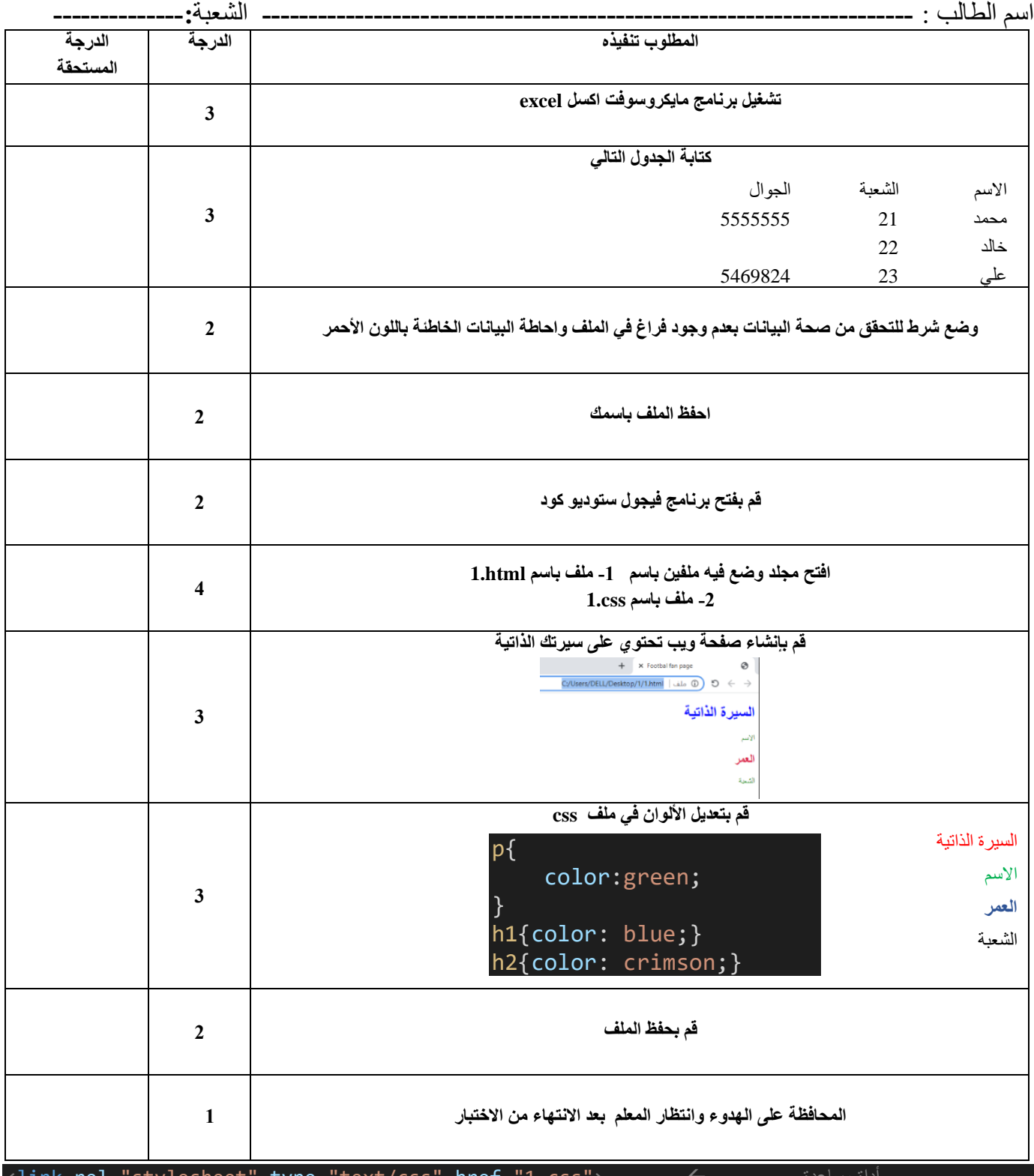